# **requests-mv-integrations Documentation**

*Release 0.7.8*

**TUNE Inc.**

**Feb 20, 2018**

### Contents:

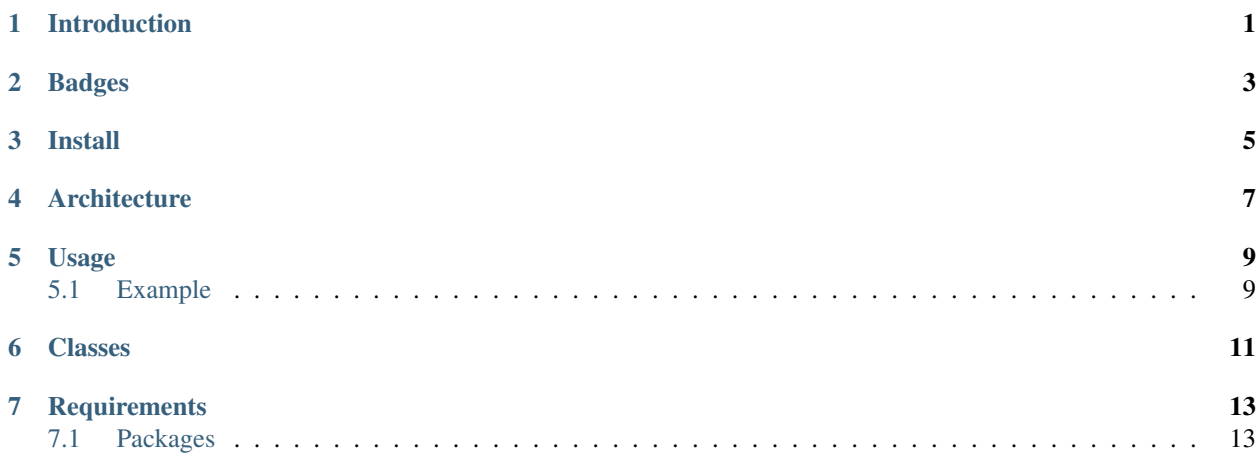

Introduction

<span id="page-4-0"></span>Extension of Python HTTP [requests](https://pypi.python.org/pypi/requests) with verbose logging using [logging-mv-integrations.](https://pypi.python.org/pypi/logging-mv-integrations)

### Badges

<span id="page-6-0"></span>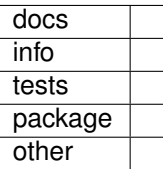

Install

<span id="page-8-0"></span>pip install requests\_mv\_integrations

### **Architecture**

<span id="page-10-0"></span>requests-mv-integrations is an extension of the [Python package requests](https://pypi.python.org/pypi/requests) and it is used for TUNE Multiverse Integrations for handling all HTTP requests including APIs in REST and SOAP, screen scrapping, and handling response downloads in JSON, XML, and CSV.

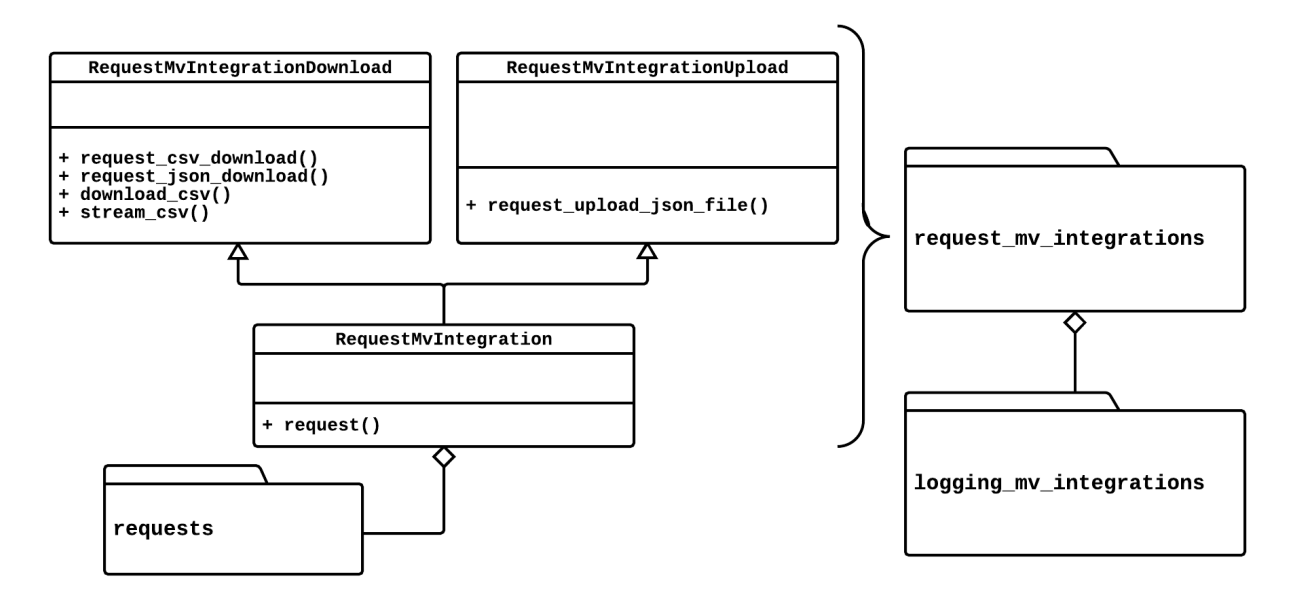

#### Usage

```
URL_TUNE_MAT_API_COUNTRIES = \
    'https://api.mobileapptracking.com/v2/countries/find.json'
from requests_mv_integrations import (
   RequestMvIntegrationDownload,
)
request_download = RequestMvIntegrationDownload(logger_level=logging.DEBUG)
result = \setminusrequest_download.request(
       request_method='GET',
        request_url=URL_TUNE_MAT_API_COUNTRIES,
        request_params=None,
        request_retry=None,
        request_headers=HEADER_CONTENT_TYPE_APP_JSON,
        request_label="TMC Countries"
    )
json_tune_mat_countries = result.json()
pprint(json_tune_mat_countries)
```
#### <span id="page-12-1"></span>**5.1 Example**

```
$ python3 examples/example_request.py
{
    "asctime": "2017-10-13 12:02:53 -0700",
    "levelname": "INFO",
    "name": "__main__",
    "version": "00.05.04",
    "message": "Start"
```

```
}
{
    "asctime": "2017-10-13 12:02:53 -0700",
    "levelname": "DEBUG",
    "name": "requests_mv_integrations",
    "version": "00.05.04",
    "message": "TMC Countries: Start"
}
...
{
    "asctime": "2017-10-13 12:02:53 -0700",
    "levelname": "DEBUG",
    "name": "requests_mv_integrations",
    "version": "00.05.04",
    "message": "TMC Countries: Details",
    "request_data": "",
    "request_headers": {
        "Content-Type": "application/json",
        "User-Agent": "(requests-mv-integrations/00.05.04, Python/3.6.2)"},
        "request_label": "TMC Countries",
        "request_method": "GET",
        "request_params": {},
        "request_url": "https://api.mobileapptracking.com/v2/countries/find.json",
        "timeout": 60
}
{
    "asctime": "2017-10-13 12:02:53 -0700",
    "levelname": "DEBUG",
    "name": "requests_mv_integrations",
    "version": "00.05.04",
    "message": "TMC Countries: Curl",
    "request_curl": "curl --verbose
        -X GET
        -H 'Content-Type: application/json'
        -H 'User-Agent: (requests-mv-integrations/00.05.04, Python/3.6.2)'
        --connect-timeout 60
        -L 'https://api.mobileapptracking.com/v2/countries/find.json'",
    "request_label": "TMC Countries",
    "request_method": "GET"
}
...
{
    'data': [
       {'id': 0, 'name': 'International (Generic)'},
        {'id': 4, 'name': 'Afghanistan'},
        {'id': 8, 'name': 'Albania'},
        {'id': 10, 'name': 'Antarctica'},
        {'id': 12, 'name': 'Algeria'},
        {'id': 16, 'name': 'American Samoa'},
        {'id': 20, 'name': 'Andorra'},
        {'id': 24, 'name': 'Angola'},
        {'id': 28, 'name': 'Antigua And Barbuda'},
        {'id': 31, 'name': 'Azerbaijan'},
    \overline{\phantom{a}}'response_size': '845',
    'status_code': 200,
}
```
### Classes

- <span id="page-14-0"></span>• class RequestMvIntegration – Base class using [requests](https://pypi.python.org/pypi/requests) with retry functionality and verbose logging.
- class RequestMvIntegrationDownload Download file handling.
- class RequestMvIntegrationUpload Upload file handling.

#### **Requirements**

<span id="page-16-0"></span>requests-mv-integrations module is built upon Python 3 and has dependencies upon several Python modules available within [Python Package Index PyPI.](https://pypi.python.org/pypi)

make install

or

```
python3 -m pip uninstall --yes --no-input -r requirements.txt
python3 -m pip install --upgrade -r requirements.txt
```
### <span id="page-16-1"></span>**7.1 Packages**

- **beautifulsoup4**: <https://pypi.python.org/pypi/beautifulsoup4>
- deepdiff: <https://pypi.python.org/pypi/deepdiff>
- logging-mv-integrations: <https://pypi.python.org/pypi/logging-mv-integrations>
- pyhttpstatus-utils: <https://pypi.python.org/pypi/pyhttpstatus-utils>
- requests: <https://pypi.python.org/pypi/requests>
- safe-cast: <https://pypi.python.org/pypi/safe-cast>